## Общая характеристика среды CLIPS

**CLIPS** (C Language Integrated Production System) поддерживает **три** основных способа представления знаний:

- продукционные правила (для эвристических знаний),
- функции для представления процедурных знаний,
- объектно-ориентированное программирование, и **шесть** основных черт ООП: классы, обработчики сообщений, абстракции, инкапсуляция, наследование и полиморфизм.

Правила могут сопоставляться с **объектами** и **фактами**. Приложения могут разрабатываться с использованием только правил, только объектов или их комбинации.

Объекты могут использоваться без правил путем посылки сообщений и в этом случае отпадает необходимость в машине вывода, если используются только объекты.

## Базовые типы данных и представление фактов

Поддерживаются **восемь** базовых типов данных: 1) *целые* (integer) и 2) *вещественные* (float) числа, 3) *символьные* (symbol) и 4) *строковые* (string) данные, 5) *внешний адрес* (external-address), 6) *адрес факта* (fact-address), 7) *имя экземпляра* (instance-name) и 8) *адрес экземпляра* (instance-address).

 $1)27; +125; -38$ 2)12.0; -1.59; 237e3; -32.3e-7 3)bad value; 456-93-039;  $@+={\frac{9}{6}}$ 

ограничители–неотобр.символ ' ( ) & | < ~ **;** не может начинаться с ? и \$? 4)"abc"; "a & b"; "a\"quote"; "fgs\\85" 5)адрес внешней структуры данных: <Pointer-XXXXXX> 6)для ссылки на факты: <Fact-XXX> 7)для ссылки на экземпляры классов: [pump-1]; [foo]; [123-890] 8)<Instance-XXX>, где XXX – имя экземпляра

## Базовые типы данных, представление фактов (2)

Место, занимаемое одним значением базового типа данных, называется *полем* (field). Значения базовых типов являются одноместными.

Многоместные значения: (a 123); (); (x 3.0 "red" 567)

**Упорядоченные факты**: (высота 100); (студент Сидоров); (отец Иван Петр); (однокурсники Иванов Петров Сидоров) **Команды**: assert – добавляет факт в факт-список; retract – удаляет факт из списка; modify – модифицирует список; duplicate – дублирует факт:

(assert (length 150) (width 15) (weight "big"))

**Идентификатор факта** (fact-identifier): f-10 ссылается на факт с индексом 10.

Базовые типы данных, представление фактов (3)

Задание исходного множества упорядоченных фактов: (deffacts <*имя\_группы\_фактов*> ["<*комментарий*>"] <*факт*>\*)

Пример: (deffacts stud "Студент" (student name John) (student spec "COMPUTER"))

**Неупорядоченные факты -** список взаимосвязанных именованных полей – *слотов*. Возможен доступ к полям по именам.

Одиночные (одно поле) и мультислоты (любое число полей).

## Базовые типы данных, представление фактов (4)

**Шаблоны** – для спецификации состава неупорядоченных фактов. Синтаксис конструкции deftemplate: (deftemplate <имя шаблона> ["<комментарий>"] <определение слота-1>

```
<определение слота-N>)
```
Пример шаблона:

(deftemplate object "Шаблон объекта"

(slot name)

. . .

(slot location)

```
(slot weight))
```
Пример неупорядоченного факта на основе этого шаблона:

```
(object (name car) (location 100) (weight 600))
```
(**defrule** <имя\_правила> ["<комментарий>"][<объявление>] <условный элемент>\*; Левая часть правила (антецедент)  $\Rightarrow$ 

<действие>\*) ; Правая часть правила (консеквент)

```
Пример:
(defrule R1
(days 2)
(works 100)
\Rightarrow
```

```
(printout t crlf "Свободного времени нет" crlf)
(assert (freetime "no")))
```
Антецедент правила состоит из последовательности условных элементов (УЭ). Если все УЭ правила удовлетворяются при текущем состоянии базы данных, то правило помещается в список готовых к выполнению правил – **агенду**. **Шесть** типов условных элементов:

- 1) УЭ-образцы (Pattern Conditional Elements);
- 2) УЭ-проверки (Test Conditional Elements);
- 3) УЭ "ИЛИ" (Or Conditional Elements);
	- УЭ "И" (And Conditional Elements);
	- УЭ "НЕ" (Not Conditional Elements);
- 4) УЭ "Существует" (Exists Conditional Elements);
- 5) УЭ "Для всех" (Forall Conditional Elements);
- 6) Логические УЭ (Logical Conditional Elements).

*УЭ-образец* состоит из совокупности ограничений на поля, масок (wildcards) полей и переменных, используемых при сопоставлении УЭ с образцом – фактом или экземпляром объекта.

В УЭ-образцах используются следующие конструкции:

- литеральные ограничения (Literal Constraints);
- одно и многоместные маски (Single- and Multifield Wildcards);
- одно и многоместные переменные (Single- and Multifield Variables);
- ограничения со связками (Connective Constraints);
- предикатные ограничения (Predicate Constraints);
- ограничения возвращаемым значением (Return Value Constraints).

- 1) Литеральное ограничение
- Упорядоченный: (data 1 one "two")
- Неупорядоченный: (person (name Bob) (age 20))

2) Одно- и многоместные маски:

(data ? blue red \$?) будет сопоставляться со следующими

упорядоченными фактами:

(data 1 blue red),

```
(data 5 blue red 6.9 "avto"),
```
но не будет сопоставлен со следующими фактами:

```
(data 1.0 blue "red"),
```
(data 1 blue)

3) Одно- и многоместные переменные:

Одноместные: ?x, ?var, ?age Многоместные: \$?y, \$?zum

```
Пример:
(data 2 blue green),
(data 1 blue),
(data 1 blue red)
(defrule find-data-1
(data ?x ?y ?z)
\Rightarrow(printout t ?x " : " ?y " : " ?z crlf))
```
УЭ данного правила будет сопоставляться с первым и третьим фактом, поэтому в результате срабатывания правила будет выведено:

- 1 : blue : red
- 2 : blue : green

4) Ограничения со связками:

?x&red | blue трактуется как ?x&(red | blue), а не как (?x&red) | blue (defrule r1

```
(data (value ?x&~red&~green))
```

```
\Rightarrow
```

```
(printout t "slot value = " ?x crlf)).
```
Для факта (data (value blue)) это правило выведет сообщение: slot value = blue

5) Предикатное ограничение задается с помощью символа ":", за которым следует вызов предикатной функции. В качестве предикатных функций используются встроенные функции CLIPS: numberp, floatp, integerp, symbolp, stringp Пусть заданы факты: ((data 1) (data 2) (data red)) Для определения значений числового типа: (data ?x&:(numberp ?x))

6) Ограничение возвращаемым значением:

Использует в качестве ограничения значение, возвращаемое внешней функцией. Эта функция вызывается непосредственно из УЭ-образца с использованием следующего синтаксиса: =<вызов-функции>

Пример: (defrule twice (data  $(x ?x) (y = (* 2 ?x)))$  $\Rightarrow$ ....)

будет сопоставляться со всеми неупорядоченными фактами, у которых значение в слоте y равно удвоенному значению слота x

# *УЭ-проверка*

(test <function-call>)

Удовлетворяется, если функция, вызываемая из него, возвращает значение отличное от FALSE.

В следующем правиле проверяется, что модуль разности двух чисел не меньше трех: (defrule example-1 (data ?x) (value ?y)  $(test (= 2y 2x)) 3)$  $\Rightarrow$ ....)

```
Условный элемент "ИЛИ" 
задается конструкцией (or <УЭ-1> ... < УЭ-N>) 
Правило
(defrule r1
(man stud)
(or (spec computeer) (age 20))
=>...) эквивалентно двум следующим:
(defrule r2
(man stud) (spec computeer)
= >...)
(defrule r3
(man stud) (age 20)
=>...)
```

```
Условный элемент "И" 
задается (and <УЭ-1> ... < УЭ-N>) 
Можно комбинировать УЭ "И" и "ИЛИ" в любых сочетаниях.
```

```
Пример:
(defrule r1
(sys-mode search)
(or (and (distance high) (resol little))
(and (distance low) (resol big)))
\Rightarrow...)
```

```
Условный элемент "НЕ" 
задается (not <УЭ>)
```

```
Пример:
(defrule not-double
(not (data red ?x ?x))
\Rightarrow...)
```
Правило ищет факты, у которых второе поле – red, а третье и четвертое поля не совпадают.

## *Условный элемент "Существует"*  синтаксис (exists <УЭ-1> ... <УЭ-N>)

Используется для определения удовлетворяется ли группа УЭ, специфицированных внутри условного элемента "Существует", хотя бы одним набором образцов-сущностей в базе данных. Пример:

правило:

(defrule example

```
(exists (a ?x) (b ?x))
```
 $\Rightarrow$ ...)

будет активизировано, если в базе данных имеется хотя бы одна пара фактов, содержащих в первых полях значения a и b, а вторые поля которых совпадают.

## *Условный элемент "Для всех"* синтаксис (forall <УЭ-1> ... <УЭ-N>)

Используется для определения, удовлетворяется ли группа УЭ, специфицированных внутри условного элемента "Для всех", для каждого появления УЭ-1.

Пример: правило

(defrule all-students-passed

(forall (student ?name)

(reading ?name)

(writing ?name)

(arithmetic ?name))

=> (printout t "All students passed." crlf))

активизируется, если каждый студент научился чтению, письму

и арифметике.

*Логические условные элементы*

синтаксис (logical <УЭ>+)

Логический УЭ группирует образцы точно так же, как УЭ "И" и может использоваться в сочетании с УЭ "И", УЭ "ИЛИ" и УЭ "НЕ".

Однако логические УЭ можно применять только в первых образцах правила.

```
Пример: допустимо правило
(defrule ok
(logical (a))
(logical (b))
(c)
=>
(\text{assert}(d)))но недопустимо правило
(defrule not-ok-1
(logical (a))
(b)
(logical (c))
```

```
\Rightarrow
```
 $(a$ ssert  $(d))$ 

## Логический вывод в системе CLIPS

## Базовый цикл работы МЛВ в системе CLIPS:

- 1. Если достигнут предел активации правил или нет текущего фокуса – останов МЛВ. Иначе - выбор верхнего правила агенды модуля, которому принадлежит текущий фокус. Если в агенде нет правил, текущий фокус извлекается из стека фокусов и управление переходит к следующему модулю. Если стек фокусов пуст, то выполнение останавливается, в противном случае вновь выполняется шаг 1.
- 2. Выполняются операторы, содержащиеся в консеквенте выбранного правила. Счетчик числа правил инкрементируется.
- 3. Активированные правила помещаются в агенду модуля, в котором они определены. Деактивированные правила удаляются из агенды.
- 4. Значения значимостей всех правил, содержащихся в агенде переоцениваются. Цикл повторяется с шага 1.

## Помещение правил в агенду

- 1. Вновь активируемые правила помещаются над всеми правилами с более низкой *значимостью* (salience) и ниже всех правил с более высокой значимостью.
- 2. Для определения места среди правил равной значимости используется текущая стратегия разрешения конфликта.
- 3. Если в результате добавления или удаления факта одновременно активизируются несколько правил и шаги 1 и 2 не позволяют выполнить упорядочение, то эти правила упорядочиваются между собой произвольно.

## Назначение приоритетов правил

```
(defrule r1
(declare (salience 500))
(fire test-1)
=>
(printout t "Rule r1 firing." crlf))
```
Значимость назначается:

- при определении правила,
- при активизации правила (динамическая),
- в каждом цикле выполнения (динамическая).

Команда *set-salience-evaluation* используется для 2-го и 3-го случаев.

## Стратегии разрешения конфликтов

- *1. "вглубь"* (depth), используется по умолчанию,
- *2. "вширь"* (breadth),
- *3. "простоты"* (simplicity),
- *4. "сложности"* (complexity),
- *5. LEX (lex)*,
- *6. MEA* (mea)
- *7. случайного выбора* (random).

Команда *(set-strategy <strategy>) или меню* 

*"Execution/Options"*

*(set-strategy <strategy>),*

где <strategy>::= depth⏐breadth⏐simplicity complexity | lex | mea | random.

# Стратегии "вглубь" и "вширь"

ВГЛУБЬ: вновь активируемые правила помещаются в агенду **над** всеми правилами такой же значимости. *Факт f-1 активирует правила rule-1 и rule-2, Факт f-2 активирует правила rule-3 и rule-4. Тогда если f-1 устанавливается раньше, чем f-2, то rule-3 и rule-4 окажутся в агенде выше правил rule-1 и rule-2.*

ВШИРЬ: Вновь активируемые правила помещаются **ниже** всех правил с такой же значимостью.

# Стратегии "простоты" и "сложности"

ПРОСТОТЫ: активируемые правила помещаются **над** всеми правилами с **равной или большей** специфичностью.

*(defrule example*

*(item ?x ?y ?x)*

*(test (and(numberp ?x) (> ?x (+ 10 ?y)) (< ?x 100)))*

*=>…)*

*имеет специфичность 5 (считаются операторы (item ?x ?y ?x), ?x, numberp, >, <).*

*СЛОЖНОСТИ:* активируемые правила помещаются **над** всеми правилами с **равной или меньшей** специфичностью.

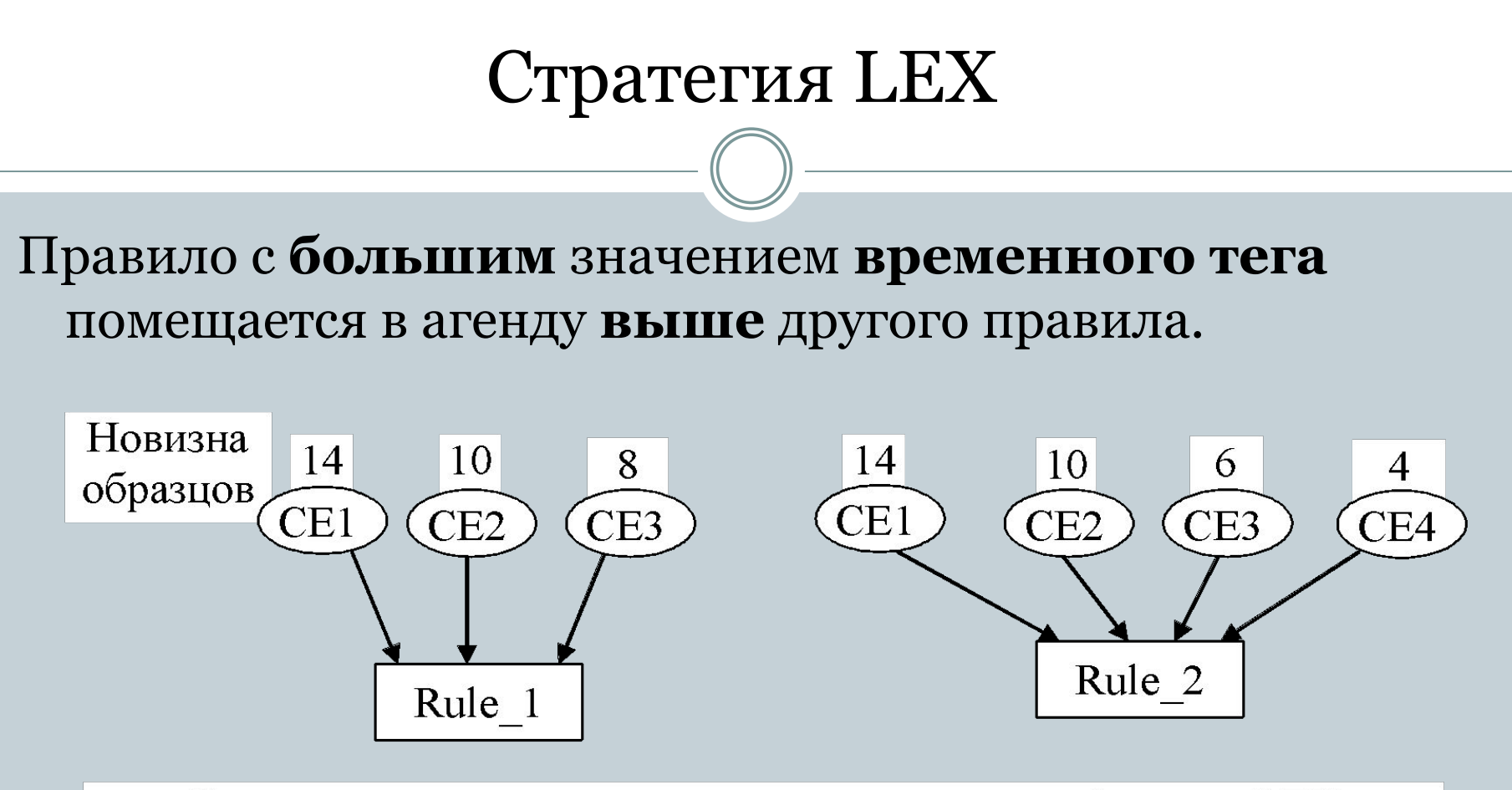

Сравнение правил в стратегии разрешения конфликтов LEX

Сработает правило Rule1, т.к. временной тег образца, связанного с его третьим условным элементом (8) больше, чем временной тег соответствующего образца у правила Rule2 (6).

# Стратегия "МЕА"

Правило с **большим** временным тегом **первого** условного элемента , помещается в агенду **выше**. Если временные теги первых образцов равны, то используется стратегия LEX.

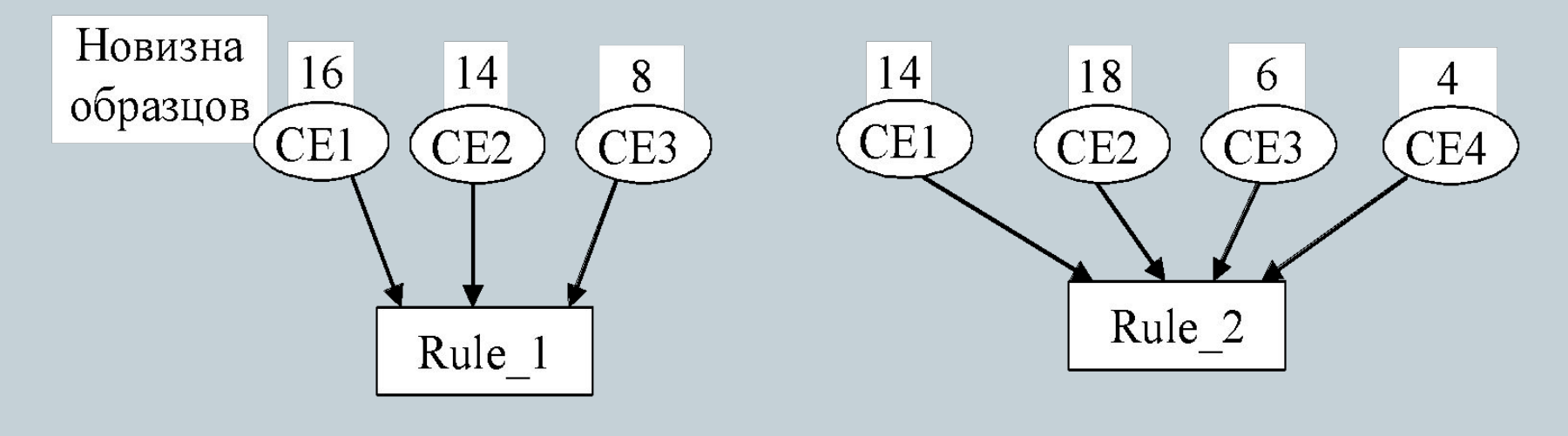

Сравнение правил в стратегии разрешения конфликтов МЕА

В примере на рисунке раньше сработает правило Rule1.

## Стратегия случайного выбора

Каждому правилу сопоставляется случайное число, которое используется для определения его местоположения в агенде среди правил равной значимости.

Это случайное число сохраняется при изменении стратегии, а в случае возврата к случайной стратегии разрешения конфликта восстанавливается тот же порядок среди правил, которые находились в агенде, когда стратегия была изменена.

# Фрагмент простой ЭС в среде CLIPS

```
(defrule data-input
 (initial-fact)
\Rightarrow (printout t crlf "Введите число дней до зачета (целое значение): ")
 (bind ?days (read))
 (if (numberp ?days) 
  then (assert (days ?days))
  else (printout t "Введите число" crlf))
  (printout t crlf "Введите число несданных лабораторных работ (в %)")
bind ?works (read))
  (assert (works ?works)))
(defrule R1
 (days ?days)
 (works ?works)
 (test (and (= ?days 1) (<> ?works 0))) 
=(printout t crlf "Свободного времени нет" crlf)
(assert (freetime "no")))
```
## Ссылка на материалы и рекомендуемая литература

Ссылка на файлы лекции, м/у к практическим работам и среды CLIPS в файловом хранилище mail.ru: **https://cloud.mail.ru/public/5L2A/5rzp8Y3ne**

#### Литература

1. Пантелеев М.Г., Родионов С.В.

Модели и средства построения экспертных систем: Учеб. пособие. СПб.: Изд-во СПбГЭТУ «ЛЭТИ», 2003.– 68 с.

 2. Частиков А.П., Гаврилова Т.А., Белов Д.Л. Разработка экспертных систем. Среда CLIPS. СПб.: БХВ-Петербург, 2003. – 608 с.